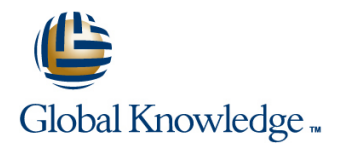

# **Oracle BI 11g R1: Create Analyses and Dashboards**

## **Duration: 5 Days Course Code: D89291**

#### Overview:

This Oracle BI 11g R1: Create Analyses and Dashboards course for Release 11.1.1.7.0 provides step-by-step instructions for creating Oracle BI analyses and dashboards in business intelligence applications. You'll begin by building basic analyses to include in dashboards, with more complexity as the course progresses

- Build analyses and dashboards.
- Build and use views and graphs in analyses.
- Create and work with KPIs and scorecards.
- Create and modify Oracle BI dashboards.
- Use Oracle Business Intelligence Mobile to access BI content.
- Create mobile applications with Oracle Business Intelligence Mobile App Designer.
- Integrate BI content into MS Office applications using Oracle Hyperion Smart View for Office.
- Administer objects in the Presentation Services Catalog.

#### Benefits to You

Transform your organization's data into intelligence for improved decision making. Provide time-critical, relevant and accurate insights. Become more efficient at modifying analyses and dashboards.

Explore Oracle Hyperion Smart View for Office

You'll also learn to use Oracle Hyperion Smart View for Office to integrate Oracle BI data and views in presentations and spreadsheets. Walk away from this course with the knowledge and skills to design mobile applications for BI content using the trial edition of the Oracle BI Mobile App Designer. Furthermore, you'll explore the use of Oracle BI Briefing Books, while learning to administer objects in the Oracle BI Presentation Catalog.

#### Target Audience:

- End Users
- Application Developers
- Business Analysts
- Developer
- Technical Consultant
- Functional Implementer
- Business Intelligence Developer
- Technical Administrator

### Objectives:

- 
- 
- Create and modify Interactive Dashboards
- Use hierarchical columns in analyses and views direct database queries
- 
- Use Delivers to configure Agents to get the results of analyses and deliver them to subscribers Build and use views and charts in analyses
- Analysis Editor selections and the selections of the selections of the selections of the selections of the selections of the selections of the selections of the selections of the selections of the selections of the selecti
- configuration of Interactive Dashboards **App Designer** App Designer
- **Add geographical mapping to analyses Administer analyses Administer analyses and other Oracle BI objects**
- Use BI Mobile to access BI Content The Use Oracle Hyperion Smart View for Office to integrate Oracle BI Use Oracle BI analysis and Interactive Dashboard content into Office documents
	- Combine analysis criteria across multiple subject areas and execute
- Create guided navigation links within Interactive Dashboards Use Key Performance Indicators and Scorecards to analyze trends and meet business objectives
	-
- Create and modify Oracle Business Intelligence analyses using Perform pre- and post-aggregate filtering using filters, groups, and
- **Perform administration tasks related to the development and Create mobile applications with Oracle Business Intelligence Mobile**

## Content:

Introduction to Oracle Business Intelligence Visualizing Data: Gauges and Maps Working with BI Content in Smart View **Enterprise Edition** 

- 
- 
- Oracle BI EE sample application 
Creating and editing Map views View clients
- Overview of Oracle Exalytics Machine Interacting with map views Interacting with map views Interacting with map views Interacting with map views Interacting with map views Interacting with map views Interacting with map

Working with Oracle Business Intelligence integration for map views Creating and publishing views using the Analyses **View Designer** View Designer

- **Introduction to Oracle BI Analysis Editor**
- 
- Working with analyses in Oracle BI Scorecard and Strategy Management
- 
- **Setting analysis properties** overview mobile application mobile application
- 

- Introduction to filters and selections **CREATION** Creating scorecards and KPIs **CREATION** Oracle BI Mobile Security Toolkit
- Creating, editing, and grouping filters **■** Creating scorecard documents
- 
- 
- 

## Selecting and Grouping Data in Analyses line Previewing mobile apps

- 
- 
- 
- **E** Creating direct database analysis requests **Publishing dashboard pages**
- Including advanced SQL clauses in your Creating personal customizations and Configuring delivery devices and adding analysis analysis and the mage options of the page options of the delivery profiles analysis of the mage options of the delivery profiles

- Introduction to views, graphs, and editors line deliver content with Agents and editors line deliver content with Agents
- Working with views in Compound Layouts Exploring types of dashboard content Subscribing to an Agent
- 
- **Performing common view tasks** Administering the Presentation Catalog

## Showing Results with Pivot Tables line of the Oracle BI and catalog security overview

- 
- Creating, arranging, and formatting a pivot dashboard Setting object permissions table **Adding a hidden named dashboard** Setting system privileges and the Adding a hidden named dashboard
- 
- 
- 
- 
- **Building calculations and displaying running** sums **Integrating BI Content with MS Office**

Working with Additional Views in Analyses **D** Overview of the Oracle BI Add-in for

- Creating simple and advanced trellis views Installing Smart View
- 
- **Norking other view types** Smart View
- 

- 
- 
- 
- 
- 
- п

- Oracle BI column types 
Objects and components of Oracle 
Oracle Business Intelligence Mobile
	-
	-

Filtering Data for Analyses **Measuring Results with Scorecards and KPIs** Working with favorites and local content

- 
- 
- 

■ Using saved analyses as filters **Creating Oracle Business Intelligence** Dashboards **Creating basic mobile apps Creating basic mobile apps** 

- **Creating and editing dashboards** Creating apps with tile pages
- 
- **Exploring dashboard object properties** 
	-
	-

Adding Views to Analyses **Configuring Oracle Business Intelligence** Configuring an Agent **Dashboards** Dashboards Using Analysis and KPI conditions to

- 
- Exercise Creating and editing graphs Embedding content in dashboards

Creating Dashboard Prompts and Variables

- **If** Understanding variables Managing security using roles
- OLAP data source compatibility and Adding a named dashboard prompt to a Understanding security inheritance
- Using hierarchical columns example a dashboard Archiving catalog items
- Sorting in pivot tables Creating additional prompt page and **Setting aggregation and using totals Setting page preferences** Working with Oracle BI Briefing Books
- **Showing an item's relative value Adding variable prompts to a dashboard Adding variable prompts to a dashboard**

- Microsoft Office
- 
- Creating performance tile views <br>
Creating Oracle BI EE connections in

D89291 www.globalknowledge.be info@globalknowledge.be 0800/84.009

■ Linking master-detail views Internal BI views in to Smart View clients

- **If** Working with Gauge views Working with Views in Smart View Clients
- Introduction to Oracle BI EE **Dracle spatial components** Customizing BI data in MS Office
- Architecture overview Managing Managing map data Managing Managing Managing Smart Copying and pasting views between Smart
	- Other applications and points of Presentation services to Smart View
		-
	- Scorecards and Key Performance Indicators Federating data from multiple data sources

- **Adding basic formatting Key Performance Indicator (KPI)** Downloading and using the Oracle BI
- Using advanced formatting Navigating Scorecard document types Navigating the Oracle BI mobile application
	-
	- $\blacksquare$  Working with BI content
	-

**Adding prompts to analyses** Editing scorecards and KPIs Creating Mobile Applications with Oracle ■ Dynamic filtering Business Intelligence Mobile App Designer

- 
- 
- 
- **Creating selection steps** The Using the Dashboard Builder Creating subpages and navigation pages

**Creating calculated items** and options and options **and options** Using Oracle Business Intelligence Delivers

- 
- **Adding an Alert Section to a dashboard**
- 

## Further Information:

For More information, or to book your course, please call us on 0800/84.009

info@globalknowledge.be

[www.globalknowledge.be](http://www.globalknowledge.be)